### RENCANA PELAKSANAAN PEMBELAJARAN (RPP)

Satuan Pendidikan: SD Negeri 165737 Kota Tebing Tinggi Kelas / Semester : IV / Genap Tema : 6. Cita-citaku Sub Tema : 3. Giat berusaha meraih cita-cita Pembelajaran ke  $:2$ Alokasi waktu  $: 10$  Menit

### A. TUJUAN PEMBELAJARAN

- Melalui membaca dan diskusi, siswa mampu mengemukakan usaha yang harus dilakukan untuk giat  $\bullet$ meraih cita-citanya dengan tepat.
- Melalui membaca puisi, siswa mampu mendeklamasikan puisi dengan lafal dan intonasi yang benar.  $\bullet$
- Melalui kegiatan membuat kolase, siswa mampu menjelaskan dan membuat karya seni aplikasi dengan  $\bullet$ teknik yang benar

### **B. KEGIATAN PEMBELAJARAN**

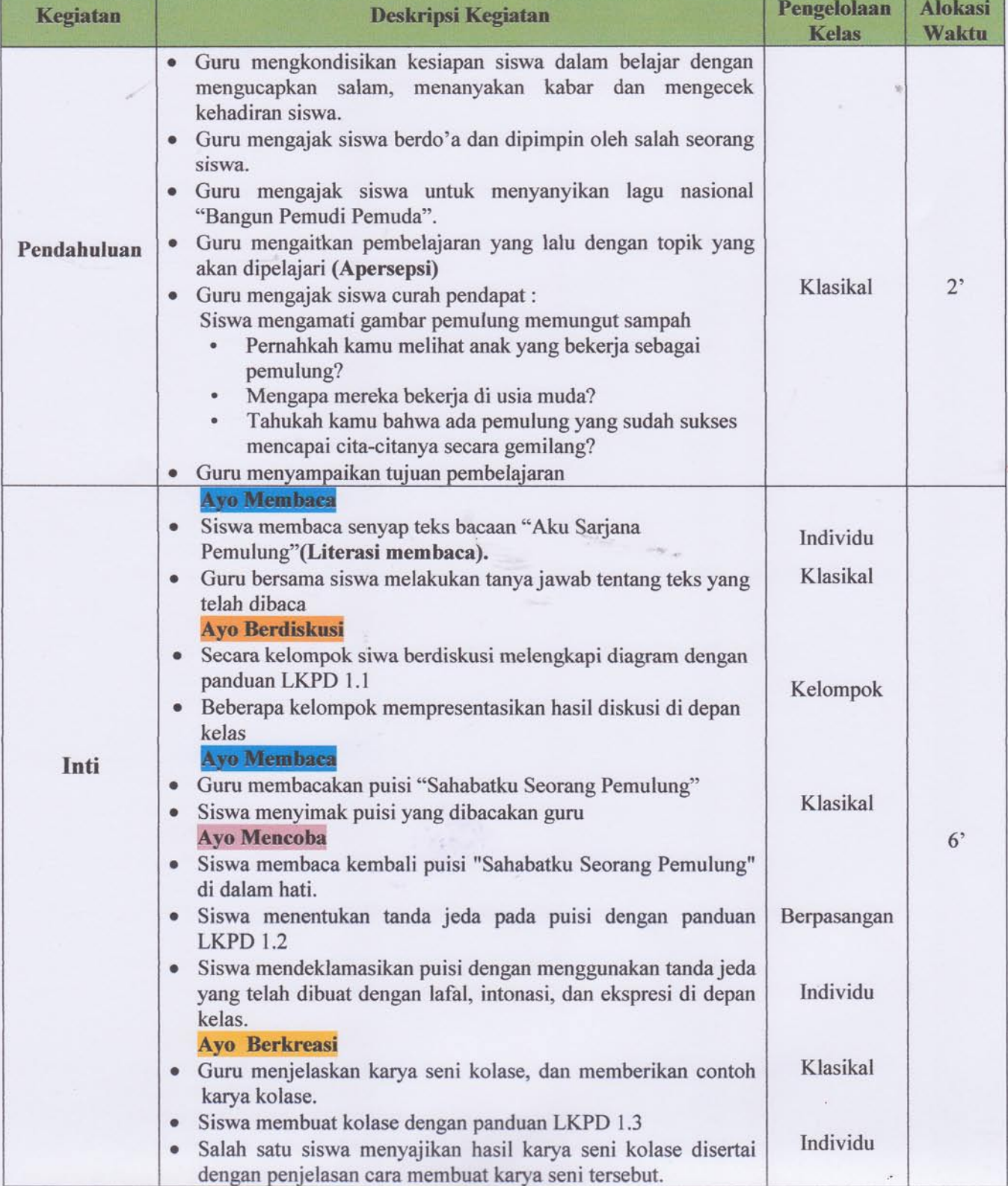

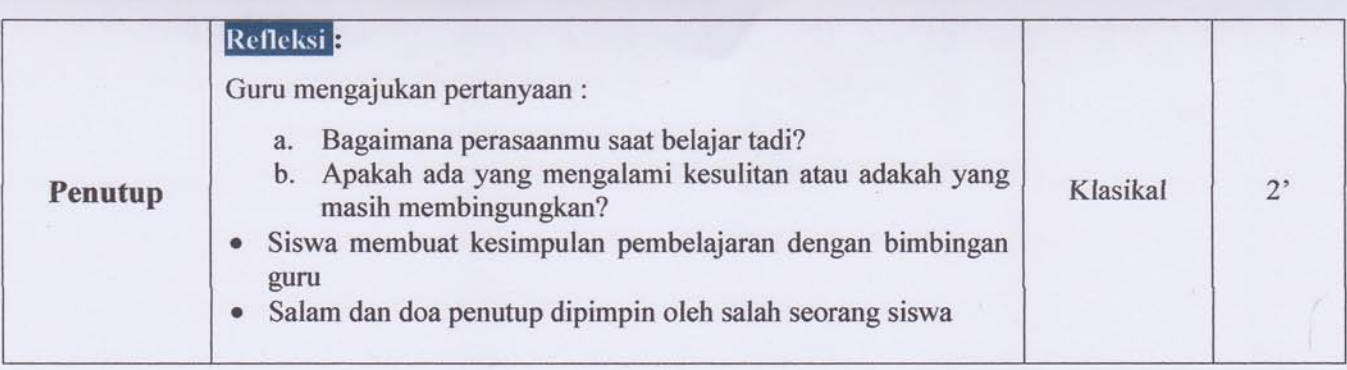

## C. PENILAIAN PEMBELAJARAN

\* Penilaian terhadap materi ini dilakukan sesuai kebutuhan guru yaitu dari pengamatan sikap, tes pengetahuan dan presentasi unjuk kerja atau hasil karya/projek dengan rubric penilaian.

### $\blacktriangleright$ **Penilaian Sikap**

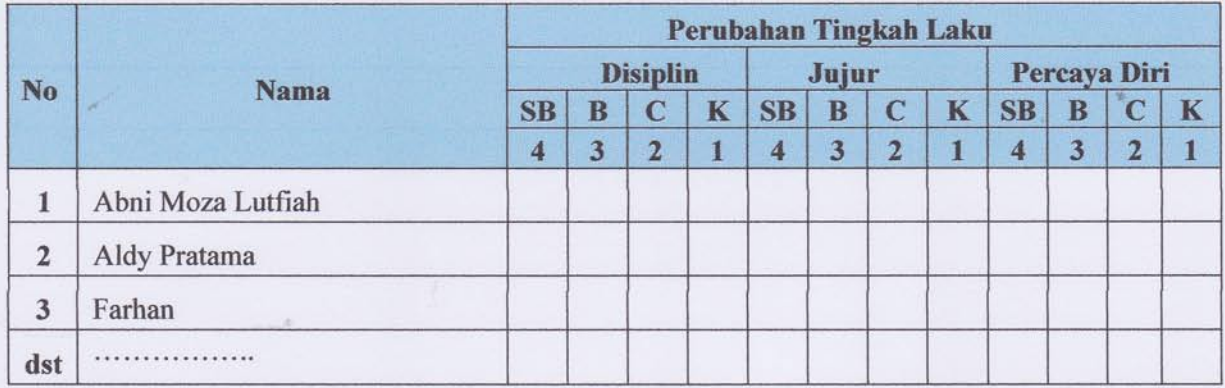

## Keterangan:

SB (Sangat Baik) : 4, B (Baik) : 3, C (Cukup) : 2, K (Kurang) : 1

### Penilaian Bahasa Indonesia  $\bullet$

Bentuk Penilaian Pengetahuan : Tes Tertulis

- $\checkmark$  Mendeklamasikan Puisi
- Bentuk penilaian Keterampilan : Praktek  $\Phi_{\mathbf{q}}^{\mathbf{p}}$
- $\Phi_{\mathbf{q}}^{\mathbf{0}_{\mathbf{q}}}$ Instrumen Penilaian: Rubrik
- $\Phi_{\Phi}^{\Phi_{\Phi}}$ Tujuan Kegiatan Penilaian: mengukur keterampilan siswa dalam mendeklamasikan puisi

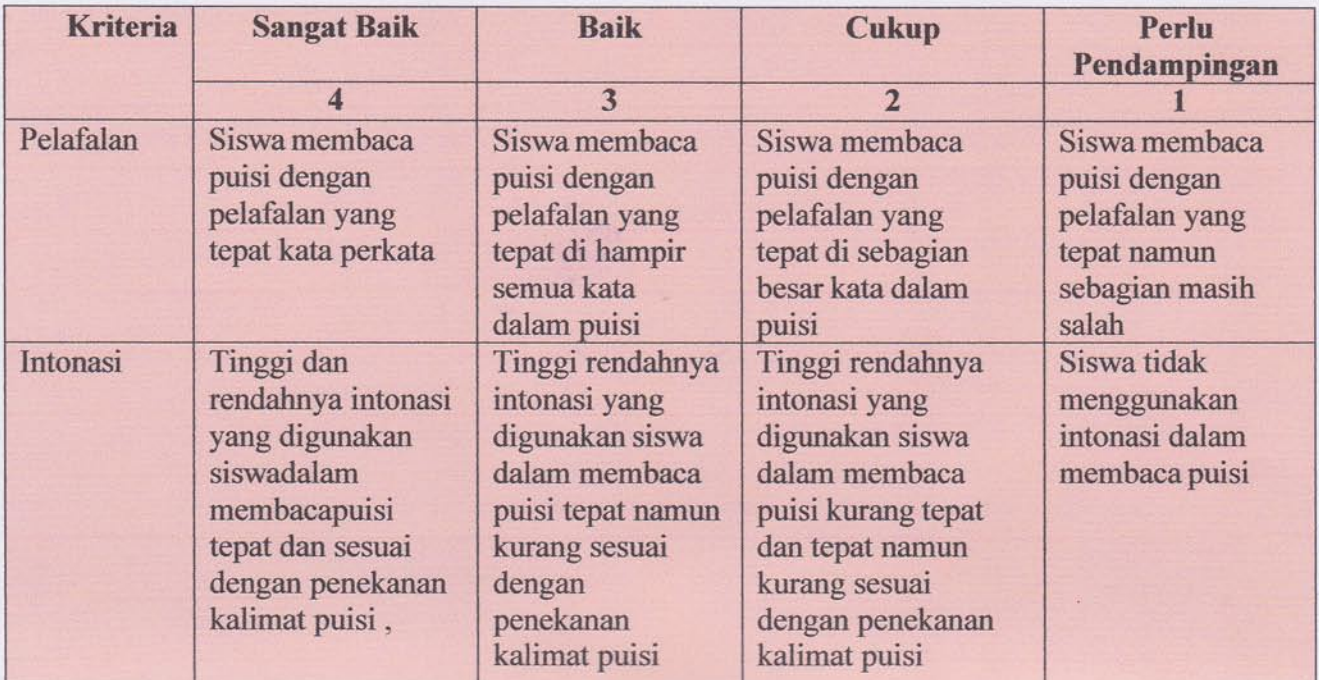

÷,

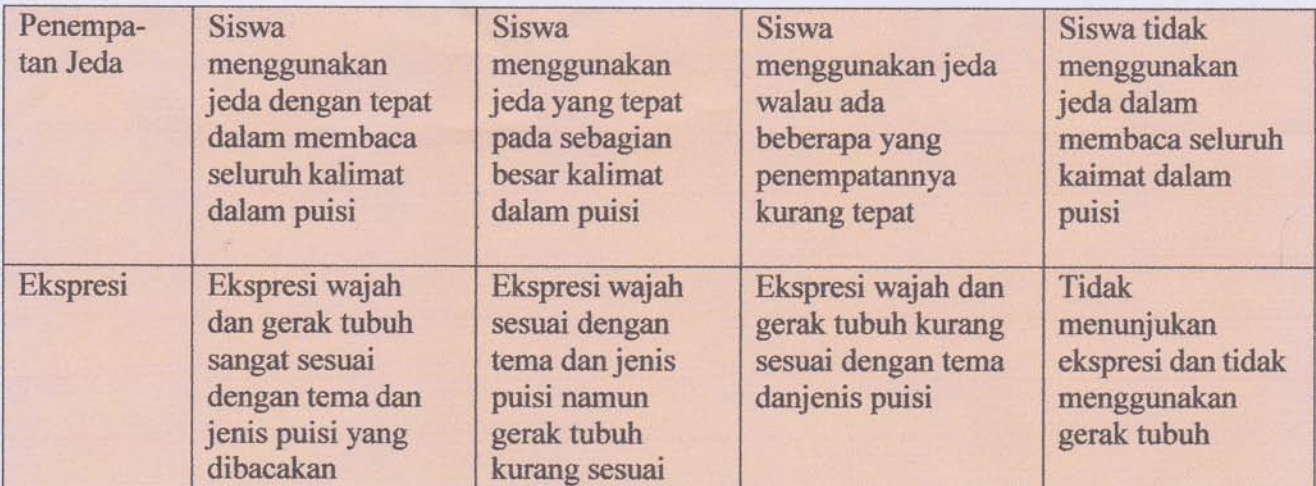

### **SBdP**: Berkreasi membuat kolase  $\bullet$

- \* Bentuk penilaian Keterampilan : Praktek
- **\*** Instrumen Penilaian : Rubrik
- \* Tujuan Kegiatan Penilaian: Mengukur keterampilan siswa dalam membuat karya seni aplikasi dengan teknik yang benar sesuai contoh.

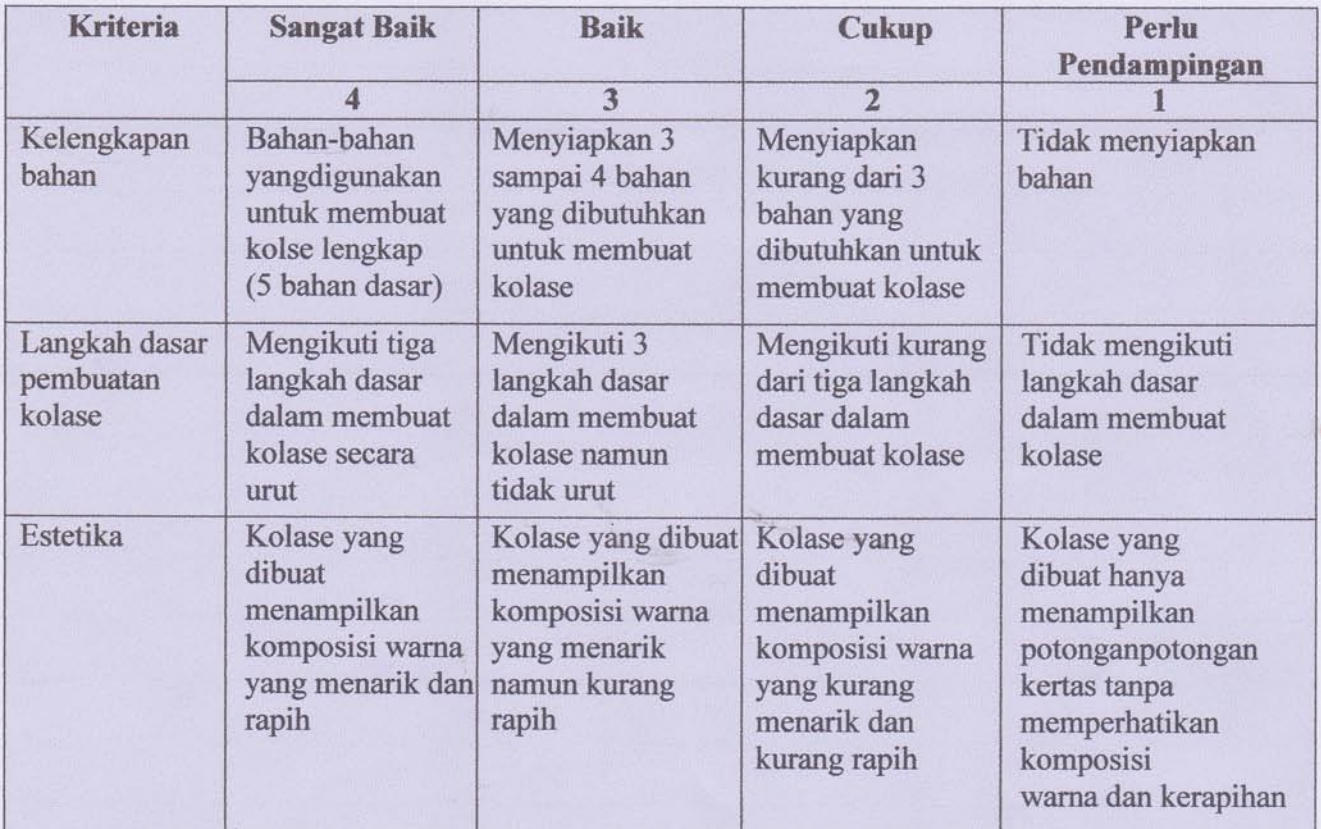

Mengetahui Kepala Scholah Alla PADANG F **SD NEG** Nurmala Tampubolon, S.Pd NIP 19641229 198504 2 004 Tebing Tinggi, 17 Juli 2021 **Guru Kelas IV** 

Elya Rosa Harahap, S.Pd NIP. 19860909 202012 2 005

# **Lampiran 1**

### **LEMBAR KERJA PESERTA DIDIK (LKPD) 1.1 TUGAS KELOMPOK**

### Nama Kelompok: Nama Anggota: 1.  $2.$ 3.

### **Petuniuk**

1. Bacalah teks bacaan "Aku, Sarjana Pemulung"

 $\overline{4}$ .

Namaku Wahyudin, biasa dipanggil Wahyu. Aku anak pasangan buruh tani. Aku tinggal bersama kelima saudara tiriku dan dua adikku, selain orang tuaku. Karena kemiskinan, tidak ada satu pun dari kakak tiriku yang dapat menamatkan sekolah dasarnya. Aku pun terancam demikian, karena kami tidak punya uang untuk sekolah.

sber: www.inidoes.detik.com

Tetapi aku bertekad, aku harus sekolah. Saat subuh aku pergi mengumpulkan sampah plastik dan kardus untuk dijual. Pekerjaanku ini disebut memulung. Aku adalah seorang pemulung. Hasil dari memulung digunakan untuk membayar uang sekolahku. Aku memulung sejak usia 10 tahun pada saat aku duduk di kelas IV SD.

Aku, Sarjana Pemulung

Untuk menamatkan sekolah dasar, aku perlu tambahan biaya. Selain memulung, aku pun menggembalakan kambing tetangga. Sewaktu SMP, aku juga berjualan gorengan. Apa pun kulakukan agar aku dapat sekolah. Pada saat SMA aku menjalani tujuh profesi sekaligus agar aku tetap sekolah. Tetapi meski demikian, aku selalu dapat menjadi juara di sekolahku.

Pada tahun 2013, aku telah menyelesaikan kuliahku di Jakarta dengan tetap menjadi pemulung. Lalu, aku mendapatkan beasiswa untuk melanjutkan kuliah kembali di ITB (Institut Teknologi Bandung), yang kini hampir selesai. Aku bangga telah mencapai cita-citaku untuk terus sekolah, meskipun dengan perjuangan yang panjarig dan berat. Sunber: www.newt.detik.con/ dengan pengubayan.

2. Diskusikan dengan kelompokmu halangan yang dihadapi, sikap yang dimiliki, serta usaha yang dilakukan Wahyudin dalam menggapai cita-citanya. Tuliskan ke dalam diagram.

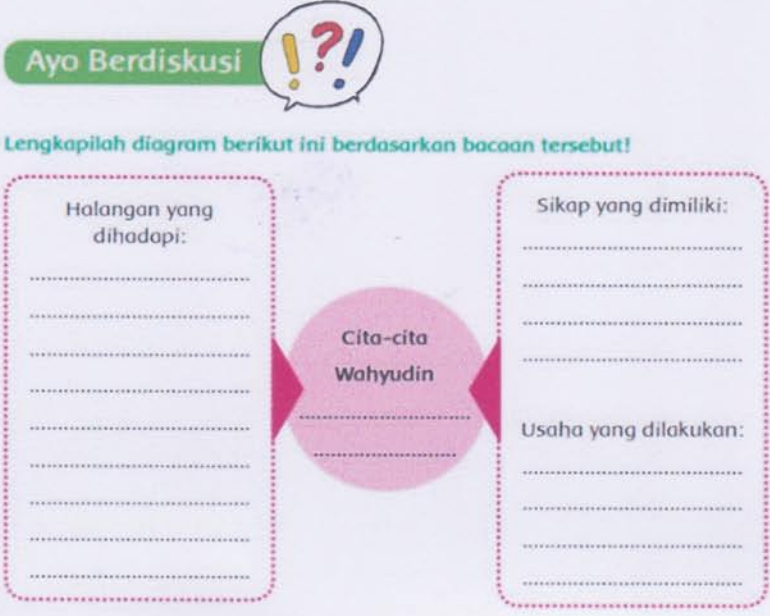

3. Jawablah pertanyaan dibawah ini dengan kalimat mu sendiri berdasarkan teks bacaan diatas

Apa saja prestasi yang telah diraih Wahyudin karena usaha dan kerja kerasnya?

Apa kesimpulanmu terhadap usaha Wahyudin untuk meraih cita-citanya?

i.

### **LEMBAR KERJA PESERTA DIDIK (LKPD) 1.2 TUGAS BERPASANGAN DAN INDIVIDU**

### Nama Siswa ÷ Nama Klp. Pasangan:

### **Petuniuk:**

1. Siswa membaca puisi "Sahabatku Seorang Pemulung" di dalam hati.

## Sahabatku Seorang Pemulung

Ciptaan: D. Karitas

Tangan-tangan kecilmu begitu lincah Mengais dan memilah sampah rumah Kamu mencari plastik Bahkan kertas dan kardus Berbekal karung dan tongkat kecil Kamu mencari dan menemukan Barang-barang yang telah dibuang pemiliknya Untuk ditukarkan kepada para pengepul Aku mengagumimu, sahabatku Kamu tidak pernah menyerah Kamu tidak pemah mengeluh Kamu selalu bersemangat Semoga kamu dapat mencapai cita-citamu Seperti aku pun berjuang untuk itu Mari kita saling mendukung Untuk menjadi yang kita mau

- 2. Tentukan tanda jeda untuk menentukan waktu berhenti lama dan berhenti sejenak
- 3. Bacakan puisimu kepada teman sebangkumu. Minta temanmu untuk menyimak cara membacamu dengan penempatan tanda jeda yang sesuai. Lakukan secara bergantian.
- 4. Bacakan puisi tersebut di depan kelas dengan lafal yang jelas dan jeda yang sesuai

### **LEMBAR KERJA PESERTA DIDIK (LKPD) 1.3 TUGAS INDIVIDU**

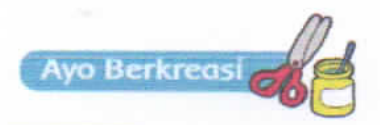

### **Informasi**

Kolase adalah teknik untuk membuat karya seni rupa dua dimensi dengan cara memotong dan menempel. Bahan yang digunakan terdiri atas berbagai bahan, seperti kertas, kain, kaca, logam, kavu, dan lainnya yang ditempelkan pada permukaan gambar.

Kali ini kamu akan membuat karya kolase dengan menggunakan bahan kertas koran bekas.

## Petuniuk:

- 1. Lakukan langkah-langkah berikut ini untuk membuat kolase
- $2^{2}$ Praktikkan setiap langkah-langkah dengan cermat

### Membuat karya seni Kolase

- Siapkan Bahan-bahan yang diperlukan:
	- " Selembar kertas, bisa kertas karton atau kertas sketsa/gambar.
	- $-Lem$ .
	- <sup>■</sup> Gunting.
	- Koran bekas.
	- · Gambar pola cita-citamu
- Langkah-langkah membuat kolase sebagai berikut:
	- · Siapkan gambar pola cita-cita mu pada selembar kertas.
	- · Buatlah potongan-potongan bahan (koran bekas, kardus, plastik).
	- · Tempelkan potongan-potongan tersebut ke permukaan gambar yang telah kamu disediakan.

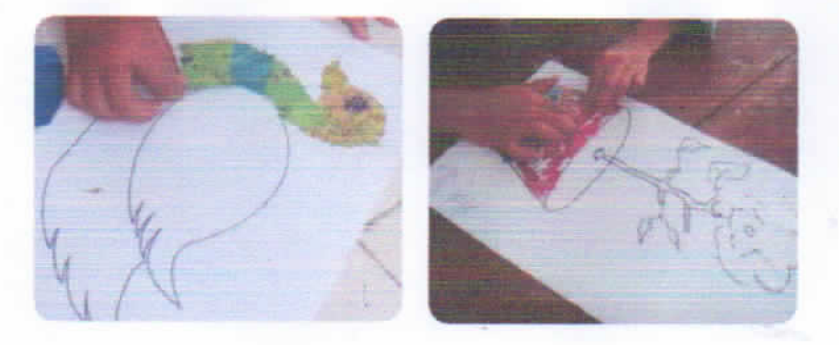

3. Sajikan hasil karya seni kolase kamu, kemudian jelaskan cara membuat karya seni tersebut dengan kalimat mu sendiri di depan kelas

# Lampiran 2

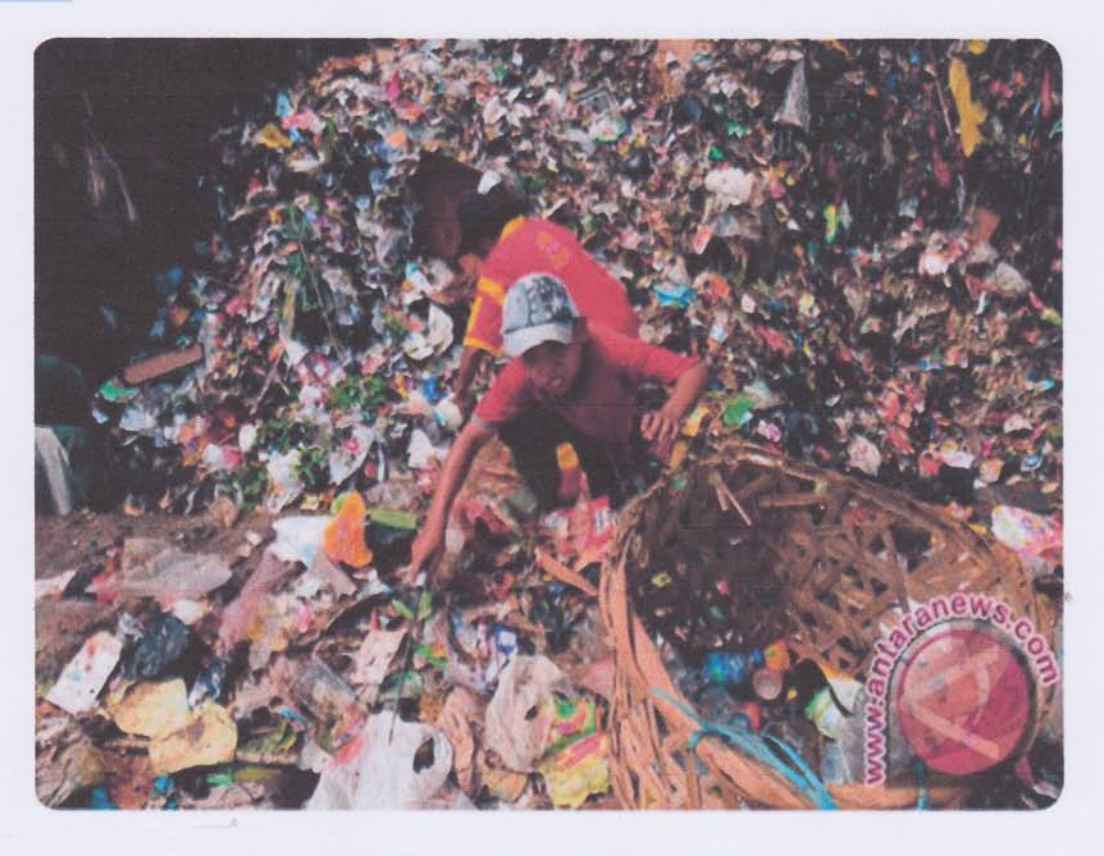

# Gbr. Pemulung memungut sampah